# **Modelli ad eventi discreti per la regolazione coordinata di una linea di impacchettamento**

Andrea Paoli, Claudio Bonivento, Luca Melandri, Valerio Fiorini

Il problema affrontato è la gestione ottimizzata di una linea di produzione automatizzata per l'industria del tabacco. Partendo da una descrizione della linea e dall'analisi dei problemi riscontrati su di essa, viene sviluppato un modello ad eventi discreti, quindi, per mostrare la validità del modello, si presentano alcuni risultati simulativi e un loro con i dati reali ottenuti da misurazioni sul campo.

Nelle odierne applicazioni a struttura distribuita i sistemi di controllo e misura sono composti da un insieme di dispositivi interconnessi tramite una o più reti di comunicazione che sono utilizzate per scambiare dati ed eventi. L'interconnessione dei dispositivi in tali sistemi distribuiti è sia fisica che "funzionale" nel senso che essa è volta al conseguimento di una funzionalità desiderata mediante la cooperazione di più funzionalità; le varie funzionalità sono poi implementate ed allocate in maniera statica o dinamica sulle risorse fisiche del sistema. Questo è vero soprattutto nel caso di sistemi di produzione automatizzata composti dall'interconnessione di un insieme di macchine automatiche e di sistemi di movimentazione che devono essere regolati in maniera coordinata dal sistema di controllo (cfr [1]).

In generale il funzionamento di un sistema interconnesso può essere scomposto in un insieme di attività classificabili in attività "reattive" ed attività "trasformazionali". Un'attività reattiva è un'attività che interagisce in maniera continua con l'ambiente che lo circonda potendo reagire in qualunque istante a stimoli interni ed esterni; le attività trasformazionali invece eseguono una qualche manipolazione (simbolica e/o materiale) solo alla comparsa di un input. È importante evidenziare che le attività reattive risiedono tipicamente ad un livello gerarchicamente superiore rispetto a quelle trasformazionali e pertanto un sistema complesso, se considerato ad un alto livello di astrazione, può essere descritto come un sistema puramente reattivo.

Rappresentare in maniera formale il comportamento di un sistema che svolge attività trasformazionali è un compito relativamente semplice in quanto tutta l'informazione risiede nella relazione ingresso/uscita. Nel caso di sistemi trasformazionali complessi esistono poi metodi formali per la decomposizione in parti più semplici che possono essere descritte in maniera semplice ed intuitiva. Infine esistono strumenti di Computer Aided Control System Design (CACSD) che permettono la rappresentazione, verifica e simulazione di sistemi trasformazionali. Diversa è la situazione per i sistemi reattivi per i quali la comunità scientifica è unanime nel riconoscere l'esistenza di problematiche ancora aperte relative alla descrizione formale. La radice del problema risiede nella difficoltà di descrivere in maniera intuitiva, compatta e, allo stesso tempo, formale sistemi il cui comportamento è definito da un insieme di eventi, condizioni, azioni talvolta correlate con l'informazione del tempo. Unico punto fermo è la convinzione che la descrizione a stati ed eventi sia il modo naturale per descrivere il comportamento dinamico di un sistema reattivo complesso. L'attenzione della comunità scientifica si sta sempre più focalizzando sullo studio dei cosiddetti modelli ad eventi discreti, ovvero modelli caratterizzati da uno spazio di stato discreto e da dinamiche pilotate da eventi ([2], [3]). Esistono diversi metodi di rappresentazione di sistemi ad eventi discreti (automi, reti di Petri, algebre di processo ecc.) e, per ognuna di queste classi di modelli, esistono metodi formali per l'analisi, la verifica e la simulazione. Anche gli strumenti CACSD sono stati negli ultimi anni dotati di tools per l'analisi e la simulazione di sistemi ad eventi discreti; un esempio su tutti è Matlab Simulink che è attualmente dotato di due pacchetti relativi ai sistemi ad eventi discreti: Stateflow e Simevents ([4], [5]).

In questo lavoro si presenta lo sviluppo di un modello logico per una linea di impacchettamento per l'industria del tabacco; tale modello è stato implementato utilizzando Matlab Simulink e i risultati simulativi sono stati confrontati con quelli rilevati sul campo. La linea di produzione oggetto di esame è prodotta da GD, azienda leader nel campo della produzione di sistemi per il confezionamento del tabacco, in grado di fornire linee complete di confezionamento ad alta velocità (dai 400 ai 1000 pacchetti al minuto).

L'azienda GD ha individuato alcuni problemi nell'ambito della regolazione coordinata delle macchine automatiche operanti in

A. Paoli, C. Bonivento - Center for Research on Complex Automated Systems (Casy) "Giuseppe Evangelisti", Dipartimento di Elettronica, Informatica e Sistemistica (Deis), Università di Bologna; L. Meandri, tirocinio di tesi presso GD; V. Fiorini, GD Spa, Bologna

# **LIJCNICA** modellazione

una loro linea di produzione. In particolare l'osservazione di comportamenti anomali delle velocità delle macchine in situazioni di transitorio ha spinto l'azienda a cercare nuovi metodi di analisi e gestione di tali anomalie. I problemi manifestati riguardano tipicamente la presenza di oscillazioni sulla velocità delle macchine alle ripartenze. Per risolvere questi problemi si è ritenuto necessario poter disporre di un modello simulativo del funzionamento delle macchine. Data la loro complessità, una descrizione "trasformazionale" del sistema è caratterizzata da una complessità ingestibile; inoltre il sistema è influenzato dal possibile vericarsi di un elevato numero di eventi. Queste considerazioni hanno portato alla convinzione che il modello dovesse descrivere il sistema come un sistema ad eventi discreti. Sulla scorta di tali considerazioni è sorta una collaborazione tra l'azienda e il Center for Research on Complex Automated Systems (CASY) "Giuseppe Evangelisti" dell'Università di Bologna (cfr [6]). Nell'ambito di questa collaborazione ci si è posti di:

- individuare il framework modellistico/simulativo più idoneo considerando che il risultato finale dovesse essere il più possibile intuitivo e flessibile;
- studiare il sistema di interesse, filtrando dall'enorme quantità di informazioni disponibili quelle realmente necessarie per modellare i fenomeni di interesse;
- progettare ed implementare lo strumento simulativo;
- validare lo strumento confrontando i risultati simulativi ottenuti con dati reali provenienti da linee già funzionanti.

Una prima versione di questo lavoro è stata presentata in [7].

### **La linea di impacchettamento**

La linea considerata è formata da tre macchine automatiche: una macchina impacchettatrice (X6) che produce i pacchetti di sigarette, una macchina cellofanatrice (C800) che incarta i pacchetti e applica l'eventuale bollino di stato ed una macchina steccatrice (BV-F) che realizza le stecche di pacchetti. Nella Figura 1 è raffigurato il layout della linea di impacchettamento.

La *macchina impacchettatrice X6* produce fino a 600 pacchetti rigidi al minuto; le sigarette giungono mediante delle cinghie motorizzate all'ingresso della macchina e vengono convogliate in una tramoggia modulare. Alla base della tramoggia le sigarette vengono disposte su tre piani e viene controllata la qualità del prodotto; se la qualità è accettable uno spintore trasferisce il blocco di sigarette in prima ruota. Contemporaneamente il gruppo di alimentazione della stagnola provvede a fornire il materiale per l'incarto interno. Il lembo della stagnola viene mantenuto teso, tagliato e inciso tramite una coppia di tamburi. Il lembo tagliato viene interposto tra la tasca della prima ruota, che contiene le sigarette, ed una delle tasche della seconda ruota, venendo automaticamente piegato, per contrasto, durante l'inserimento. Continuando nel suo percorso il prodotto raggiunge il collarino. Il collarino viene prelevato da un tamburo aspirato e continua il percorso fino alla tasca della terza ruota dove viene affiancato al prodotto. Il pacchetto viene poi portato alla tramoggia terza-quarta ruota. Durante la fase di trasferimento avviene anche la piegatura dei lembi del collarino. In quarta ruota il pro-

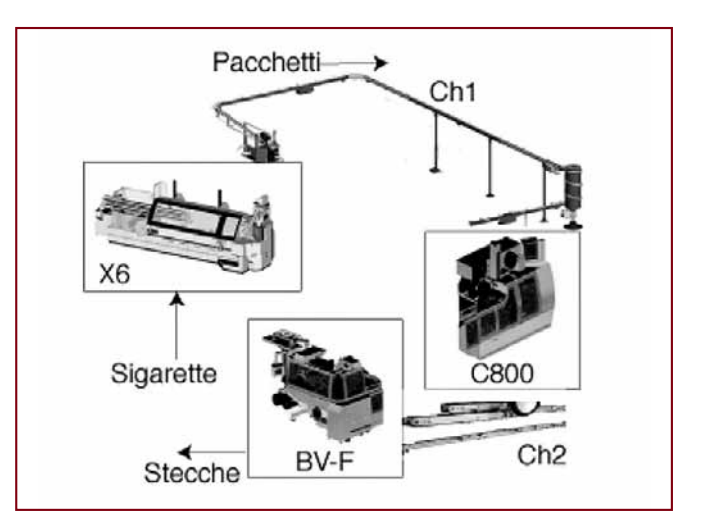

Figura 1 - Layout della linea di impacchettamento

dotto viene controllato ed eventualmente scartato se danneggiato. Contemporaneamente nel gruppo cartoni avviene il trasferimento delle mazzette blank alla tramoggia. Da qui delle ventose prelevano il singolo blank e lo trasportano fino all'incontro con il secondo tamburo dove, durante la sua rotazione, incontra il rullo gommatore, il quale cede al blank la colla. Il blank passa poi sul terzo tamburo ed arriva, tramite le cinghiette, all'incontro con il prodotto nel passaggio dalla quarta alla quinta ruota. Nel passaggio del prodotto tra la quarta e la quinta ruota viene effettuata la prima piegatura del blank che continua poi all'interno della quinta ruota grazie alle eliche, fino a raggiungere la tramoggia di ingresso nei canali di asciugatura. Un cassetto scambiatore provvede poi a suddividere i pacchetti, ormai completamente formati, sui due canali di asciugatura (Figura 2).

La *macchina cellofanatrice* C800 è una sovraincartatrice automatica ad alta velocità, che realizza fino a 800 pacchetti al minuto. La macchina è dotata di un'alimentazione che preleva i pacchetti dal canale di trasporto e li trasferisce sulla cinghia di ingresso della macchina che si occupa di portarli alla ruota di

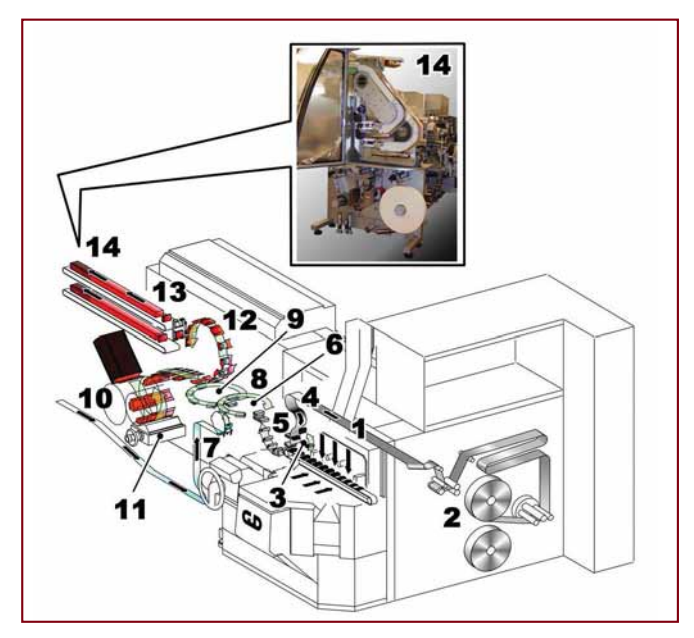

Figura 2 - Lavorazioni della macchina impacchettatrice X6

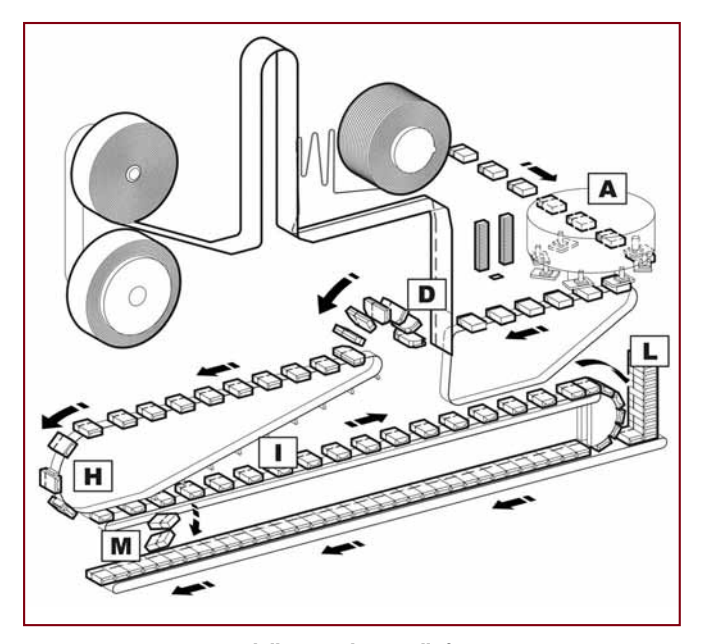

Figura 3 - Lavorazioni della macchina cellofanatrice C800

incarto. Durante questo trasferimento il gruppo stamper provvede ad applicare il bollino sul pacchetto. La pellicola viene nel frattempo svolta dal gruppo svolgitore all'interno del quale, tramite due lame, viene effettuata l'incisione del cellophan. Il pacchetto, dalla cinghia di ingresso, viene introdotto ricevendo il film nella ruota di incarto. Durante questa azione avviene la separazione del foglietto, precedentemente inciso, dal resto del film. Entrando nella testa incartatrice il foglietto inizia con le prime pieghe ad essere incartato sul pacchetto ed inizia, per mantenere le pieghe effettuate, la fase di saldatura. Il prodotto entra quindi nella testa saldante dove l'incarto viene ultimato con la saldatura del film sulla testa e sul fondo del pacchetto. Tramite la ruota saldante il pacchetto viene depositato sulla cinghia di trasporto che provvede a trasferirlo all'uscita della macchina. I pacchetti che non superano i controlli di qualità presenti sulla linea di incarto vengono scartati (Figura 3).

La *macchina steccatrice* BV-F è una sovraincartatrice automatica ad alta velocità, che produce fino a 100 stecche di sigarette al minuto. La macchina è dotata di un'alimentazione che preleva i pacchetti dal canale di trasporto e, tramite un impilatore a vite, provvede a comporre le pile di pacchetti e a trasferirle con moto continuo nella macchina. Intanto il gruppo caricatore preleva le mazzette dei cartoni dal canale e le ripone nell'apposita tramoggia. Il cartone viene poi prelevato dalla tramoggia e, in fase di discesa, viene sottoposto alla fase di gommatura tramite degli spruzzatori di colla. A questo punto uno spingitore inserisce le pile pacchetti all'interno del cartone e deposita la stecca preformata nella successiva stazione di piegatura. Terminata la piegatura. la stecca arriva in seconda ruota ed il foglio del sovraincarto viene avvolto sulla stecca. Con la sua rotazione e la successiva estrazione della stecca, la seconda ruota permette poi la completa avvolgitura del sovraincarto sul lato lungo della stecca. Dalla seconda ruota la stecca completa di sovraincarto viene trasferita all'uscita della macchina (Figura 4).

Le macchine X6, C800 e BV-F compongono dunque una catena per il processamento del tabacco che, partendo dalle sigarette, costruisce il pacchetto (X6), lo incarta (C800) e forma la stecca (BV-F). Impacchettatrice e cellofanatrice sono collegate tramite un canale (Ch1) di lunghezza variabile a seconda delle esigenze di layout; al contrario cellofanatrice e steccatrice sono tipicamente conglobate in un'unica macchina all'interno della quale i pacchetti transitano in un canale di lunghezza fissa (Ch2). Al fine di ottenere il funzionamento desiderato, il sistema di controllo regola la velocità delle macchine in maniera coordinata; per fare ciò le macchine comunicano attraverso la rete di campo GDLAN. La regolazione coordinata è implementata tramite i PLC di macchina programmati in tecnologia MP2 (standard proprietario GD) o PLC-S7 (standard Siemens).

L'impacchettrice X6 presenta quattro condizioni di funzionamento alle quali corrispondono quattro differenti velocità: *regime*, nella quale la velocità è quella nominale; *condizionamento*, nella quale la macchina viene portata in bassa velocità perchè ci sono troppi pacchetti in uno dei canali o perchè la macchina a valle lo comanda; *svuotamento*, nella quale si interrompe la produzione di pacchetti svuotando la macchina per completare i pacchetti in via di formazione; *stop*, nella quale la macchina viene fermata.

La condizione di funzionamento della macchina X6 è regolato dal numero di pacchetti presenti nel canale Ch1 in un dato istante: confrontando tale numero con diversi valori di soglia, il sistema di regolazione decide lo stato della macchina. I valori delle soglie che abilitano le quattro condizioni di funzionamento descritte sono impostabili tramite l'interfaccia uomo/macchina. Per evitare ripple sulla velocità, in questo meccanismo di condizionamento è presente un'isteresi di 10 pacchetti. Sono inoltre presenti dei condizionamenti da parte della macchina a valle: la cellofanatrice C800 invia alla X6 delle informazioni per limitarne la velocità; se la X6 è in stato di condizionamento accetterà la limitazione imposta, altrimenti la ignorerà. Durante la lavorazione l'impacchettatrice prevede due diversi tipi di cambio automatico materiale (stagnola e collarino) durante i quali la velocità deve essere limitata.

Anche il funzionamento della macchina cellofanatrice ➤

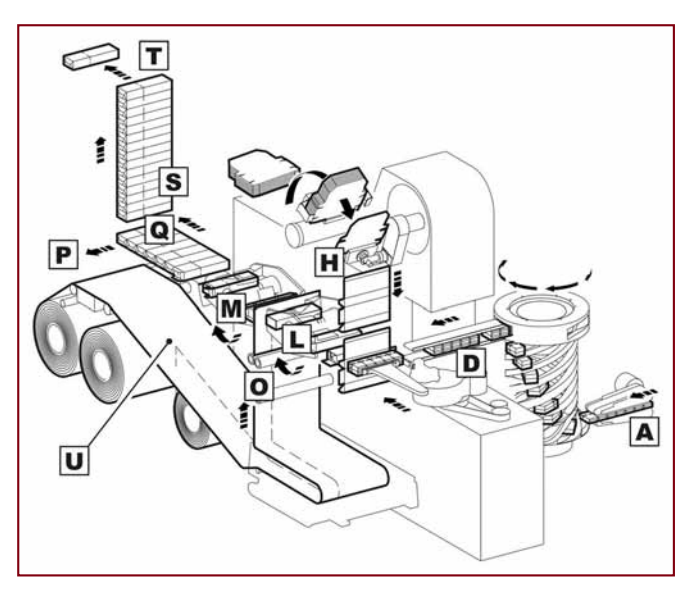

Figura 4 - Lavorazioni della macchina steccatrice BV-F

C800 è legato al numero di pacchetti nel canale Ch1. In generale la velocità della C800 è calcolata mediante la legge

$$
V C_{800} = V_{\text{fjwd}} + K_{p,l} \cdot e
$$

Dove *e* è l'errore tra il numero di pacchetti desiderati in Ch1 e il numero di pacchetti realmente presenti,  $K_{n,l}$  è un guadagno proporzionale e *Vffwd* è pari a zero se siamo in svuotamento canali, pari alla velocità della X6 negli altri casi. In altre parole il sistema di regolazione impone alla C800 la stessa velocità della X6 con il vincolo di mantenere sul canale il numero di pacchetti desiderato. La velocità della C800 può essere limitata a seguito di eventi interni (ad esempio se la macchina vuota o se sta avvenendo un cambio di materiale) o esterni; questi ultimi sono condizionamenti inviati dalla macchina a valle a quella a monte per limitarne la velocità e possono essere ignorati o meno a secondo della modalità di funzionamento esattamente come nel caso della X6. La C800 invia poi alla macchina X6 informazioni sui condizionamenti dovuti al cambio materiali e ai condizionamenti da macchina a valle.

Il *canale Ch1* che collega la macchina X6 con la C800 è composto da un numero variabile di cinghie in funzione del layout di impianto. Le cinghie sono disposte a circa 2,15 metri di altezza per non ostacolare l'accesso alle macchine da parte di operatori. I pacchetti vengono elevati e immessi nel canale tramite cinghie a dente oppure con un elevatore pneumatico. L'ingresso della C800 è a circa 1 metro di altezza e i pacchetti vengono fatti scendere mediante un buffer a spirale in cui i pacchetti vengono incanalati e spinti mediante un attuatore pneumatico. Lungo il canale sono presenti diversi sensori che condizionano il funzionamento

delle macchine. Il sensore di presenza prodotto si trova a una distanza di circa 13-15 pacchetti dall'ingresso della C800 e, quando coperto, ne abilita la partenza. Il sensore di svuotamento del canale di ingresso si trova più a monte e segnala alla C800 lo svuotamento del canale di ingresso comandandone il relativo condizionamento. Infine il sensore di ingolfo canale è presente in ogni tratto di canale e serve per fermare l'impacchettatrice nel si rilevi una situazione di blocco materiale nel canale. Le cinghie del canale possono essere movimentate a velocità fissa o differenziata. Nel primo caso le

cinghie sono movimentate a velocità costante, indipendentemente dalle velocità delle macchine; quando le macchine sono ferme, dopo un certo tempo, le cinghie si fermano per evitare un eccessivo strisciamento sui pacchetti. Nel caso di velocità differenziata, la velocità dei tratti di canale risulta proporzionale alla massima velocità delle due macchine e decresce man mano che i pacchetti procedono dall'impacchettatrice alla cellofanatrice. Questo determina una riduzione progressiva dello spazio che separa un pacchetto dall'altro e minimizza l'impatto di ciascun pacchetto in corrispondenza del punto di accumulo, evitandone l'usura da strisciamento.

Il numero di pacchetti presente istante per istante sul canale Ch2 tra la C800 e la BV-F viene utilizzato per regolare la velocità della macchina BV-F allo scopo di mantenere costante il numero di pacchetti presenti sul canale Ch2. Il controllo di velocità di tale macchina è, similmente al caso della C800, ottenuto dalla combinazione di un'azione in avanti, volta ad imporre la stessa velocità della C800, e di un'azione in feedback di tipo proporzionale/derivativa sull'errore di pacchetti desiderati e presenti nel canale Ch2. Il setpoint di pacchetti sul canale Ch2 varia proporzionalmente con la velocità della macchina BV-F secondo la legge:

$$
n_{Ch2} = O - K_{p,2} \cdot V_{BV-F}
$$

dove *O* è un parametro che indica il riempimento ottimale del canale e  $K_{p2}$  è un guadagno proporzionale. In questo modo il setpoint aumenta all'aumentare della velocità della macchina per rendere il numero di pacchetti contigui all'ingresso della BV il più costante possibile.

### **Il modello di simulazione**

Il modello di simulazione progettato è stato realizzato utilizzando il software Matlab-Simulink e riproduce il comportamento delle tre macchine e dei due canali. Le macchine ricevono come ingresso un segnale che indica quando sono in stop interno; questo segnale può essere modificato in linea dall'utilizzatore del modello oppure provenire da stop history reali rilevate sul campo. Il modello di ogni macchina è formato da due parti distinte ed interagenti: la logica di regolazione e la meccanica della macchina.

> Per modellare il codice PLC mediante una rappresentazione ad eventi discreti, si è deciso di utilizzare il formalismo statechart (si veda [8]). Gli statechart costituiscono un formalismo grafico per descrivere stati e transizioni in maniera modulare e gararchica. Tecnicamente il nucleo di questo formalismo è l'estensione dei diagrammi di stato convenzionali tramite i concetti di: super-stato di tipo AND/OR, transizioni tra livelli, trasmissione delle informazioni tra componenti concorrenti.

Una struttura di tipo AND indica che nel sistema sono attive contemporaneamente

tutte le fasi del super-stato (componenti ortogonali); tale struttura è utilizzata per modellare fenomeni di concorrenza tra parti del sistema. Al contrario un superstato di tipo OR indica che il sistema si trovi solamente in una delle componenti del superstato; una struttura di questo tipo può dunque essere utilizzata per clusterizzare gli stati. Nella Figura 5 è rappresentato un esempio di statechart.

Una volta descritta la logica di regolazione delle macchine mediante statecharts, questi sono stati implementati utilizzando Stateflow. Stateflow è uno strumento che permette di modellare e simulare in ambiente Simulink sistemi ad eventi discreti.

La traduzione del codice PLC in statechart ha richiesto particolare attenzione; infatti modellando un sistema sincrono con un

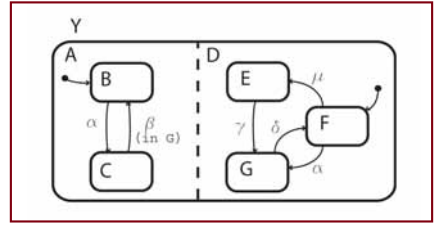

Figura 5 - Esempio di statechart. Il superstato Y è una struttura di tipo AND composta da due componenti ortogonali (A e D) che sono superstati di tipo OR

modello asincrono si sarebbero potuti avere dei problemi di transizioni in cascata. Per evitare ciò si è sfruttata la possibilità che forniscono gli statecharts di creare una gerarchia di stati, creando una serie di livelli gerarchici con la regola che il più esterno sia anche il più prioritario. In questo modo le condizioni relative alle transizioni vengono valutate seguendo il corretto ordine di priorità. Per brevità di seguito descriviamo l'implementazione statechart della sola logica di regolazione della macchina cellofanatrice C800 rappresentata nella Figura 6. Si rimanda il lettore interessato alla documentazione completa del modello contenuta in [9].

Nel modello statechart della logica di regolazione della C800 sono presenti cinque macrostati di uguale priorità che vengono pertanto eseguiti contemporaneamente.

- *Funzionamento principale*: in questo macrostato vengono gestite le principali modalità di funzionamento della C800; questo comprende cinque sottostati in cui si gestiscono, in ordine di priorità decrescente, lo stop della C800, lo stop della macchina a valle, lo svuotamento della C800, lo svuotamento dei canali e il funzionamento nominale.
- *Condizionamenti interni passati a monte*: in questo stato ven-

gono gestite le limitazioni di velocità che sono proprie della macchina e che vengono passate anche alla macchina a monte. In particolare si gestiscono i condizionamenti dovuti ai cambi materiali e i condizionamenti provenienti dalla macchina a valle.

- *Condizionamenti solo interni*: in questo stato viene gestito il condizionamento dovuto allo svuotamento del canale di ingresso; tale condizionamento limita la velocità della C800 ma non viene passato alla X6.
- *Decisione uscite*: scopo di questo stato è decidere lo stato di funzionamento della macchina scegliendo il condizionamento più stringente tra quelli elencati precedentemente.
- *Decisione condizionamenti*: questo blocco permette di passare i condizionamenti alla X6 solamente se questa è in stato di condizionamento.

L'uscita dello statechart è, istante per istante, la velocità di riferimento da imporre alla macchina, ovvero la velocità corrispondente allo stato attivo; le rampe con cui avvengono queste variazioni di velocità sono imposte tramite un limitatore di derivata che simula la rampa di un inverter e riceve come parametri i tempi di salita e discesa impostati nell'inverter principale di

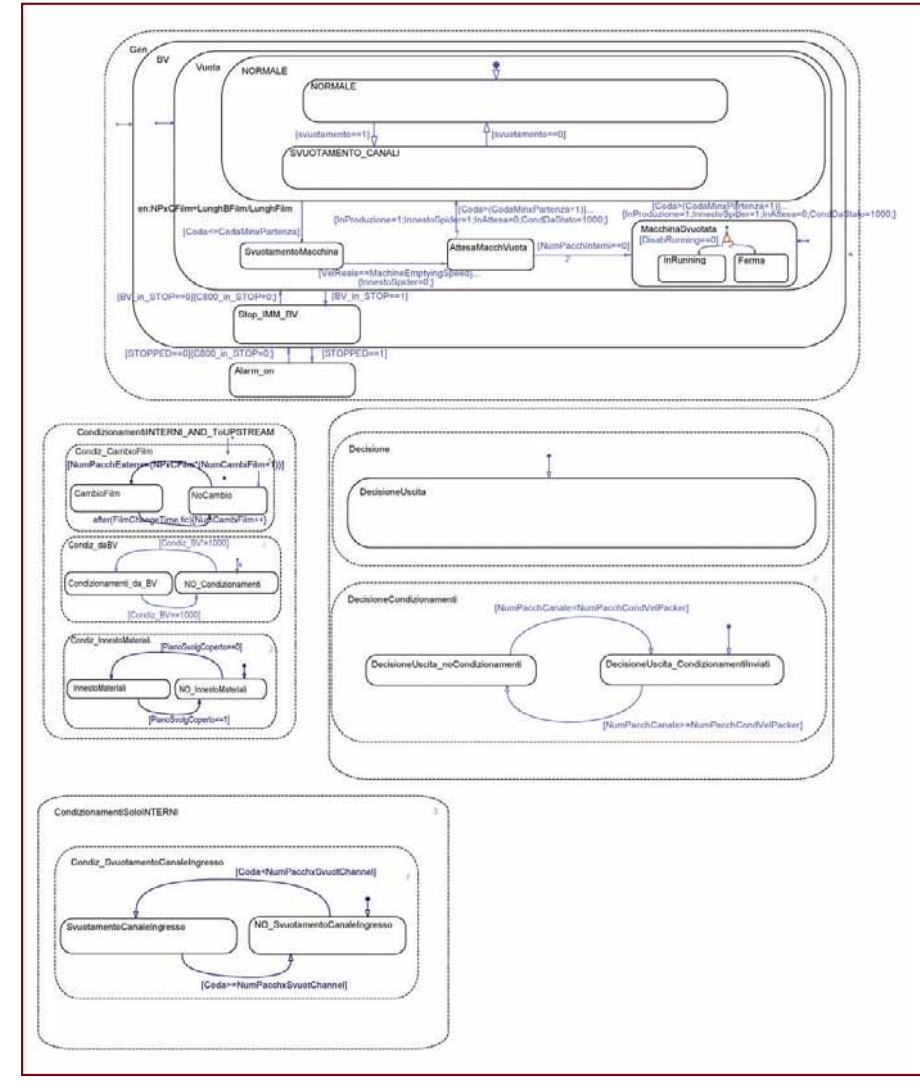

Figura 6 - Logica di regolazione della macchina C800 del vettore di una quantità pari alla spo-

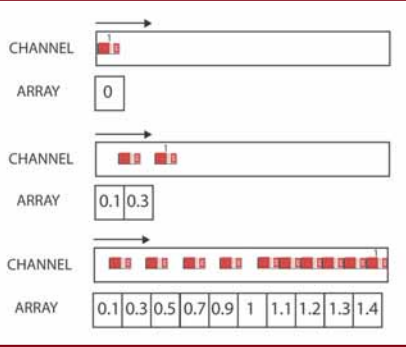

### Figura 7 - Rappresentazione dei canali mediante array dinamici

#### macchina.

La dinamica delle macchine è stata modellata come un canale ideale in cui i pacchetti si muovono ad una velocità pari a quella della macchina. Questo comportamento è stato descritto in una routine scritta in codice C ed incapsulata in una S-function di Matlab per poter essere utilizzata nel modello Simulink. Tecnicamente il canale che rappresenta la macchina è modellato come un vettore allocato dinamicamente in cui il numero di elementi rappresenta il numero di pacchetti all'interno della macchina (Figura 7). In caso di arrivo di un pacchetto, la routine si occupa di incrementare la dimensione del vettore aggiungendo uno zero come primo elemento e shiftando tutti gli altri elementi. Inoltre la routine prevede l'incremento di tutti gli elementi

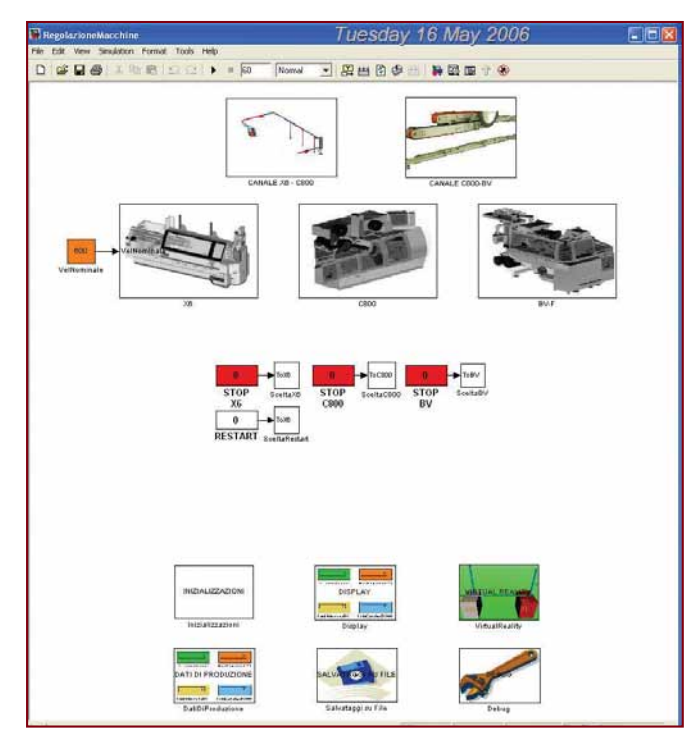

Figura 8 - Uno screenshot del modello

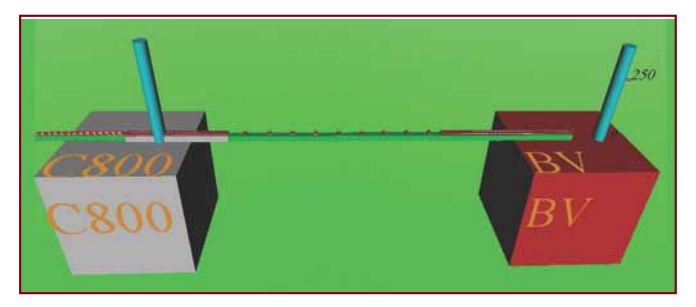

Figura 9 - Rappresentazione del sistema mediante realtà virtuale

stamento effettuato dai pacchetti a seguito della velocità della macchina. Quando il pacchetto raggiunge l'uscita della macchina l'elemento corrispondente viene eliminato dal vettore. In questo modo è sempre possibile ricavare informazioni relative al numero di pacchetti all'interno di una macchina, alla loro posizione ed agli istanti di ingresso ed uscita dei pacchetti dalle macchine e dai canali Ch1 e Ch2. Sempre con la stessa tecnica è possibile simulare il comportamento dei canali tra le macchine; in questo caso la routine gestisce, oltre all'aggiornamento dei valori degli elementi del vettore, anche la simulazione dei sensori presenti nel canale fornendo informazioni su eventuali ingolfi e sul raggiungimento dei livelli che scatenano transizioni nelle logiche di coordinamento.

È importante evidenziare che, al fine di fornire uno strumento di facile comprensione e utilizzo per i tecnici dell'azienda, il modello è stato dotato di un'interfaccia del tutto identica all'interfaccia uomo-macchina dell'impianto (Figura 8); in questo modo l'utilizzatore del simulatore si trova esattamente gli stessi parametri impostabili e le stesse informazioni che avrebbe nella realtà. Infine, oltre alla possibilità di salvare tutti i dati e le informazioni di interesse, il simulatore è stato dotato di un motore di realtà virtuale realizzato mediante il Virtual Reality Toolbox di Matlab. Visualizzando il mondo virtuale (Figura 9) è possibile possibile seguire visivamente il percorso dei pacchetti, l'andamento delle velocità delle macchine e le informazioni dei sensori in tempo reale.

### **Risultati simulativi**

La validazione del modello è stata effettuata utilizzando i file dati provenienti da linee di produzione installate a Gallaher (Polonia) e Gudang Garam (Indonesia). Le macchine GD sono dotate di un'interfaccia operatore basata su un PC industriale su cui vengono memorizzate le informazioni sullo stato di macchina. Le informazioni memorizzate sono di seguito descritte.

- *Stop history*: contiene lo storico degli stop di macchina avvenuti in un determinato periodo assieme ad una descrizione sommaria della causa di stop (interna, etserna da operatore, esterna da macchina a monte ed esterna da macchina a valle).
- *Low speed history*: contiene lo storico degli istanti in cui la macchina è andata a velocità ridotta assieme ad una descrizione sommaria della causa (esterna da operatore, esterna da macchina a monte ed esterna da macchina a valle).
- *Wait history*: contiene lo storico degli istanti in cui la macchina è rimasta in attesa di prodotto assieme ad una descrizione sommaria della causa (esterna da operatore, esterna da macchina a monte, attesa generica).
- *Speed*: contiene i campioni di velocità della macchina; la velocità viene rilevata ogni venti secondi circa e viene salvata solo se cambia rispetto al campionamento precedente.
- *Real production*: contiene le statistiche relative alla produzione, calcolate su ogni turno di lavoro.

I file di stop history e low speed history sono stati utilizzati come ingresso del simulatore e i risultati delle simulazioni sono stati poi confrontati con i file di speed e real production disponibili. Sono state effettuate simulazioni su tre diversi orizzonti temporali: *lungo termine*, confrontando la produzione simulata dal modello con quella reale di un turno di otto ore; *medio termine*, confrontando gli andamenti di velocità delle macchine simulati dal modello con quelli reali in un arco temporale di circa 30 - 60 minuti; *breve termine*, isolando una situazione di particolare interesse (ad esempio uno stop di una macchina) e confrontando gli andamenti di velocità delle macchine nell'intorno temporale dell'evento di interesse.

Per quanto riguarda la validazione del modello su lungo termine, la linea di cui sono stati analizzati i dati è quella di Gudang Garam in Indonesia. Sono state effettuate simulazioni riferite a tre turni di lavoro. Nelle simulazioni sono stati caricati i dati delle Stop History relative a tali turni ed è stato confrontato il numero di pacchetti prodotti dal modello con il numero di pacchetti prodotti relmente. Come si evidenzia dalla tabella gli sco-

| Data       | Turno | Pacchetti simulati | Pacchetti prodotti | Errore di produzione |
|------------|-------|--------------------|--------------------|----------------------|
| 05/09/2005 |       | 282475             | 287387             | $-4912$              |
| 13/09/2005 |       | 254429             | 254385             |                      |
| 28/09/2005 |       | 292957             | 295877             | $-2920$              |

Tabella - Confronto dati di produzione su turni di 8 ore

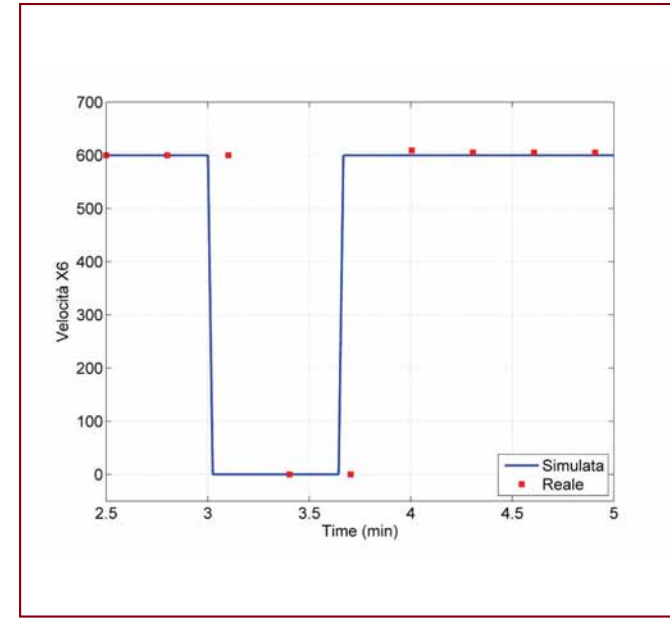

Figura 10 - Test sul breve periodo: stop della macchina X6. Velocità simulata e reale della macchina X6

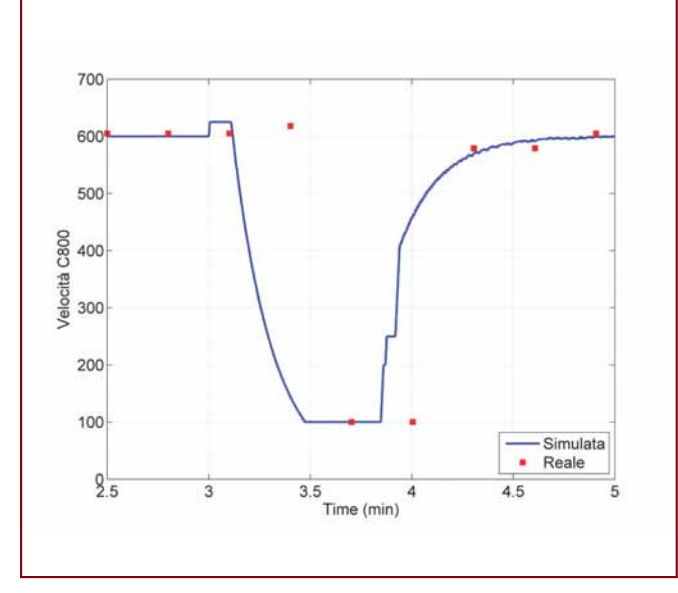

Figura 11 - Test sul breve periodo: stop della macchina X6. Velocità simulata e reale della macchina C800

stamenti sono molto ridotti, dell'ordine di qualche percentuale: l'errore di produzione si mantiene limitato entro un range del 2%. Per validare ulteriormente il comportamento del simulatore, si è poi proceduti a studiare il comportamento delle macchine sul breve periodo, simulando una situazione di stop della macchina impacchettatrice X6 e confrontando le velocità reali e simulate delle tre macchine della linea. La linea di cui sono stati analizzati i dati è quella di Gallaher in Polonia; è stato isolato uno stop della X6 dovuto a cause interne e sono stati confrontati gli andamenti di velocità delle macchine nei successivi due minuti circa. In caso di stop della macchina impacchettatrice la macchina cellofanatrice C800 entra nella modalità di svuotamento. La durata dello svuotamento dei canali, informazione di particolare rilievo per l'azienda, impredicibile nella realtà, può

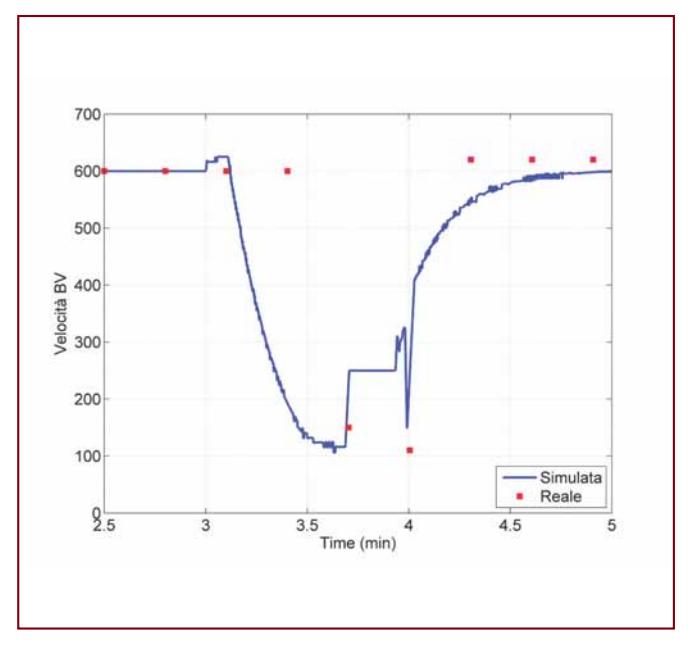

Figura 12 - Test sul breve periodo: stop della macchina X6. Velocità simulata e reale della macchina BV

essere quindi predetta usando il modello. Nelle Figure 10, 11 e 12 sono riportati gli andamenti delle velocità reali e simulate per la macchina impacchettatrice X6, per la macchina cellofanatrice C800 e per la macchina steccatrice BV-F. I dati del file di Speed sono stati tenuti costanti nell'intervallo tra un campionamento e l'altro (ogni 20 secondi); tali valori campionati sono stati evidenziati con dei quadrati rossi. Nella Figura 10 sono riportati gli andamenti della velocità della macchina X6; si noti la perfetta aderenza del modello alla realtà in corrispondenza degli istanti di campionamento. Il confronto delle velocità della C800 é rappresentato nella Figura 11. L'errore anche in questo caso è minimo, al di sotto del 5% in ogni istante di campionamento; si osservi come la C800, terminato lo svuotamento del canale, limiti la propria velocità a 100 RPM (parametro impostato tramite interfaccia uomo/macchina). Gli andamenti di velocità della steccatrice BV-F sono rappresentati nella Figura 12. Si noti che in questo caso l'errore risulta più elevato rispetto alle altre macchine in quanto la BV é alla fine della catena di processamento del tabacco e comprende nel suo funzionamento tutte le imprecisioni derivanti dalle altre macchine. Nell'andamento del modello è presente un picco negativo della velocità che mette in luce che la macchina si sta fermando in quanto non ha più pacchetti in coda e la prima fotocellula viene scoperta.

Per quanto riguarda la validazione su medio periodo, la linea di cui sono stati analizzati i dati è ancora quella di Gallaher in Polonia. È stato monitorato un intervallo di tempo di un'ora circa e sono stati confrontati gli andamenti di velocità delle varie macchine con quelli ottenuti dal modello. A titolo di esempio nella Figura 13 sono riportati gli andamenti di velocità simulati e reali della macchina impacchettatrice X6; da tale immagine si nota una sostanziale sovrapposizione dei valori di velocità simulati (viola), con i valori reali (blu). Le velocità simulate sono state campionate in maniera più frequente rispetto al sistema reale (ogni 2 secondi); nella Figura 14 è mostrato un confronto tra la simulazione e i dati reali, ottenuto calcolando l'errore tra il dato

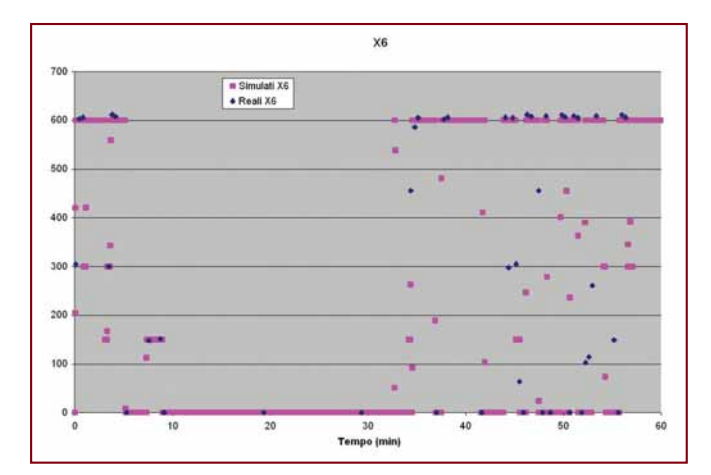

Figura 13 - Test sul medio periodo. Velocità simulata (in viola) e reale (in blu) della macchina X6

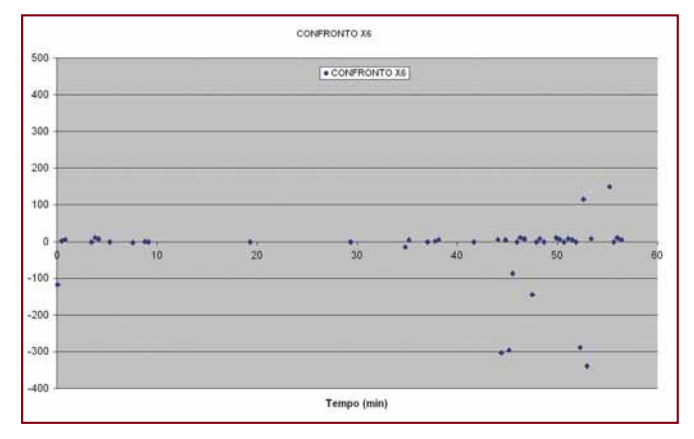

Figura 14 - Test sul medio periodo. Confronto tra la velocità simulata e reale della macchina X6

reale e il dato simulato ad esso più vicino temporalmente. Si osservi come vi sia una sostanziale distribuzione dell'errore in una fascia attorno allo zero, con picchi di scostamento limitati sia in numero che in valore. Questi ultimi sono spiegabili dal fatto che la simulazione effettuata non prevede alcun cambio materiale mentre nella realtà, in un'ora di funzionamento delle macchine, avvengono almeno due cambi. L'informazione del cambio materiale non viene attualmente memorizzata dal PC di macchina e non si è potuto considerarla nel modello che é già predisposto ad accettare anche questo ingresso.

### **Conclusioni**

Il set di prove effettuate sul simulatore e il confronto dei risultati ottenuti con dati reali provenienti da linee di produzione attualmente in funzione hanno evidenziato il buon comportamento del modello progettato che è in grado di riprodurre molte delle situazioni critiche che hanno motivato l'inizio della ricerca. L'utilizzo del modello ha permesso di evidenziare le cause di tali fenomeni indesiderati permettendone la risoluzione.

Lo strumento di simulazione si colloca come valido supporto per diverse fasi tecnico-decisionali dell'azienda, in particolare: - può essere inserito all'interno del flusso di progettazione del layout di macchina, al fine di sostenere la fattibilità o meno di alcuni layout;

- lo strumento risulta ideale per provare nuovi valori di parametri isolando il problema del tuning da altri malfunzionamenti della linea;
- il modello può essere utilizzato, definendo opportune funzioni obiettivo, per uno studio di ottimizzazione al fine di ottenere i parametri ottimi per una data linea di produzione;
- il simulatore può essere utilizzato per studiare l'impatto e lo strisciamento tra i pacchetti e definire nuove soluzioni per ridurlo, riducendo in questo modo l'usura sui pacchetti;
- lo strumento può essere di ausilio per valutare l'effettivo miglioramento della produzione nel caso in cui si usino differenti tipi di buffer tra la macchina impacchettatrice e cellofanatrice;
- il modello può essere utilizzato in fase di progettazione di una nuova logica di funzionamento delle macchine o per testare eventuali modifiche alla stessa;
- il simulatore consente di fornire una rappresentazione della logica di macchina mediante diagrammi a stati permettendo così la generazione automatica di documentazione chiara e leggibile.

Il lavoro sin qui è in corso di ulteriore sviluppo al fine di introdurre nel simulatore ulteriori modelli di macchina e di integrare il simulatore con le nuove funzionalità disponibili con il toolbox di Matlab SimEvents, capace di gestire in maniera snella la simulazione ad eventi discreti. Infine, uno degli obiettivi di breve periodo è quello di inserire il simulatore in un motore di ottimizzazione automatizzata in grado di fornire il valore (sub)ottimo di alcuni parametri rispetto a definiti funzionali di costo.

### **Bibliografia**

[1] C. Bonivento, L. Gentili, A.Paoli, *Sistemi di automazione industrale: architetture e controllo*, McGraw-Hill, 2006.

[2] C.G. Cassandras, S. Lafortune, *Introduction to discrete event systems*, Kluwer Academic Publishers,1999.

[3] A. Di Febbraro, A. Giua, *Sistemi ad eventi discreti*, McGraw-Hill, 2002.

[4] *Stateflow and stateflow coder users guide*, MathWorks Inc., 2005.

[5] A. De Carli, M. Zanchiello, "Modelling and simulation of manufacturing systems using ProModel software: a case study", *International Anipla congress*, Roma, 2006.

[6] C. Bonivento, "Industrial automation research and technological transfer in the Emilia-Romagna ragion", *International Anipla congress*, Roma, 2006.

[7] A. Paoli, L. Melandri, C. Bonivento, V. Fiorini, "Discreteevent model based simulation of a tabacco packing line", *International Anipla congress*, Roma, 2006.

[8] D. Harel, M. Politi, *Modeling reactive systems with statecharts*. McGraw-Hill, 1998.

[9] L. Melandri, *Progetto di modelli logici per la regolazione coordinata di macchine automatiche*, Tesi di Laurea, Facoltà di Ingegneria, Università degli Studi di Bologna, 2005.

■